# NCR Silver v4.7 Release Notes

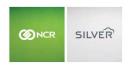

#### Our latest release is here!

With our latest version, we're bringing you more great features and fixes that will make running your business even smoother and more time efficient! For detailed information and articles, please log in to your back office and click on **HELP**.

# **QR CODE BELOW RECEIPT MESSAGE**

You can now configure a URL to print in a QR code on customer receipts. The code prints underneath the receipt message, providing a way to link customers to a website for things such as: surveys, promotions, nutrition or general information about the business.

Ideally, you can use part of the receipt message to prompt customers to scan the QR code to visit the site.

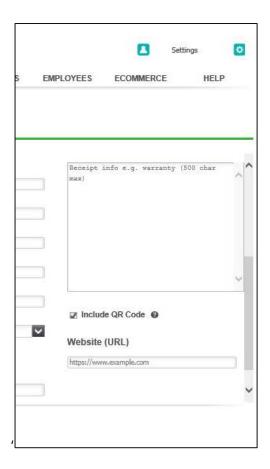

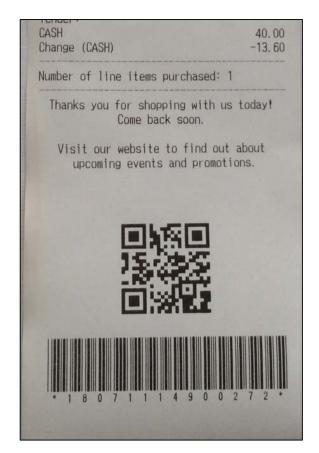

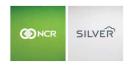

# NEW EMV PAYMENT OPTION FOR U.S. (IOS ONLY)

We are now integrated to an alternative EMV device called the Ingenico RP750. The RP750 is a compact payment device which accepts EMV and traditional magnetic strip cards. The RP750 has a digital display for customers and an integrated keypad for PIN entry.

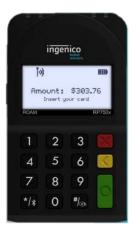

# **BULK PRICE CHANGES**

The Bulk Price Change feature allows multi-store merchants to import store-specific prices that differ from the prices set at the company level. Instead of opening each item one by one to change the price, a user can navigate to the store, go to the Categories & Items page and select the Bulk Price Change.

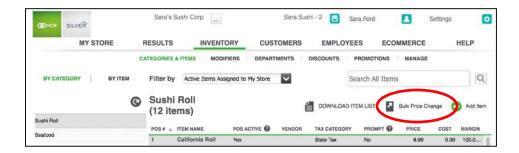

The Bulk Price Change tool provides a .csv template for the user to input pricing before uploading into the system.

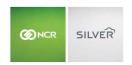

#### **DELETE OFFLINE CREDIT**

Users with the proper permission can now delete a "stuck" offline credit transaction from the offline credit report. If you take an offline credit payment but the transaction does not process when an internet connection is restored, you have the option to retry the processing or delete, if the payment will not process after retrying.

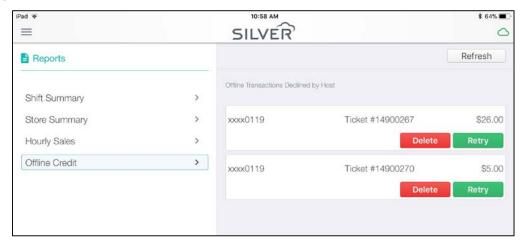

The common reasons an offline credit transaction does not process relate to insufficient funds, account closures and expired cards.

### **FACEBOOK CHANGES**

Facebook recently made changes to profiles. As a result, you will now only be able to connect Silver to Facebook if you are using a Facebook business profile, as opposed to a personal profile.

#### FEWER PROMPTS ON NCR SILVER QUANTUM

We have reduced the number of prompts that appear when connecting USB accessories to an NCR Silver Quantum unit.

## PREVENTING JAILBROKEN IOS DEVICES

To increase security and data privacy, Silver is now prevented from running on a jailbroken device. If the application is already downloaded on jailbroken device, the system will notify the user when they log in that Silver cannot be run on a jailbroken device and will scramble the database.